**AutoCAD Crack Activation For PC [Latest] 2022**

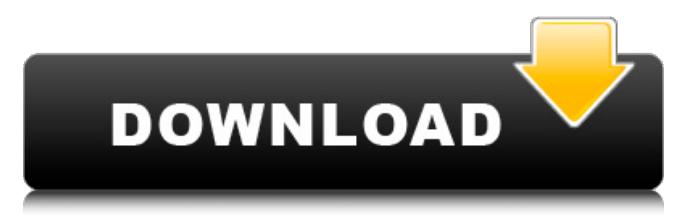

**AutoCAD Crack + Free [Win/Mac] [Latest] 2022**

# Over the years, the AutoCAD software has become increasingly powerful. As a result, users are often interested in automating functions in the software. However, AutoCAD is a proprietary,

commercial piece of software, meaning that any third-party toolkit that uses AutoCAD's API will be unsupported by AutoCAD vendors. As such, it is not possible to use the AutoCAD API to create new commands and components that are available in AutoCAD. This

# article explores a number of thirdparty toolkits for AutoCAD. It will cover: API binding tools Embedding AutoCAD in your own application IPA components TCPDF library Webshell API binding tools API binding tools, such as peng, provide a way to interface AutoCAD from

## software running on a different operating system or on the Web. A typical API binding tool does the following: Downloads a set of AutoCAD files Creates a Python or  $C/C++$  program to talk to the AutoCAD API Creates a Python or C/C++ API wrapper around

# the AutoCAD API Sends command and data over the Internet to a remote AutoCAD file. The API wrapper is then deployed as a module in your application. API binding tools are the most popular way to talk to AutoCAD. They are relatively easy to use and can be

# used with a variety of programming languages. The following API binding tools are available: The API binding tool that we are going to cover in this tutorial is PENMAN. PENMAN is a command line program that can be used from the command line. It enables you to

# download AutoCAD files from a URL (a remote location that you have access to). You can then create Python or  $C/C++$  programs that connect to the remote AutoCAD files. This is a very useful way to use AutoCAD on a remote machine that does not have AutoCAD installed.

# You can also download files from local networked and shared drives. The version of PENMAN we are going to use in this tutorial is version 4.1. You can download the latest version here. NOTE: You must install the AutoCAD files that you want to download before you can use

#### PENMAN. A typical PENMAN invocation looks

**AutoCAD Crack + Download**

Adding Custom Controls You can add custom controls to the GUI, or draw them directly into the drawing. There are two types of custom controls: \* \*\*Action controls\*\*.

# These allow a user to perform some operation on a drawing. Examples include zoom and pan controls, menu controls, and "fill up to" and "fill down to" controls. Action controls are available for all drawing types. \* \*\*Object controls\*\*. These allow you to create objects, such

## as text, line, and circle. They are usually added to the drawing using the Insert tab's Insert | Object menu (or using the Object Snap drop-down menu on the Home tab's View menu). Let's start with the Action Controls. ca3bfb1094

# Enter the following sequence into the command line/DOS console of the Autocad installation, on a computer on which you will be running Autocad: autocadcmd.exe /d /unregnow If you have a serial number, replace

/unregnow with /regnow. If you do not have a serial number, enter the following into the console: autocadcmd.exe /i Save the file as autocad.reg to your \WINNT\ registry directory (usually H KLM\Software\Autod esk\Autocad). License For more information about

the autocad.reg file and how to install the Autodesk software, see License. See also AutoCAD Autodesk References External links Autodesk Autocad Product Information AutoCAD Product Information Categor y:Windows-only software Category:Autodesk

# Category:Product lifecycle managementMain navigation Home Originally from New Jersey, CJ enjoyed fishing and camping in the beautiful northeast before graduating from college and joining the Navy. He has made the island of Oahu his home for the past 20 years

and enjoys exploring the outdoors, swimming, riding a motorcycle and fishing, most of all. Main navigation Home Originally from New Jersey, CJ enjoyed fishing and camping in the beautiful northeast before graduating from college and joining the Navy. He

# has made the island of Oahu his home for the past 20 years and enjoys exploring the outdoors, swimming, riding a motorcycle and fishing, most of all. Main navigation Home Originally from New Jersey, CJ enjoyed fishing and camping in the beautiful northeast

# before graduating from college and joining the Navy. He has made the island of Oahu his home for the past 20 years and enjoys exploring the outdoors, swimming, riding a motorcycle and fishing, most of all.This invention relates to a laser isotope separation

# method of separating a rare earth element, and more specifically to a method of separating a rare earth element such as Y, In, Sc, Tm, Ho, Lu, Nd and the like contained in a material of an element mixture in a very high purity by irradiating the material with a

# laser beam. When the rare earth element contained in the material of an element mixture such as an ore is separated, the rare earth element is in a very small amount and is difficult to be processed. Accordingly, the

**What's New in the?**

Review the design results you receive for feedback. You can enhance the power of the feedback tool or view new information. Markup Assist can help you quickly import scalable graphics into your drawings. (video: 3:00 min.) CADRanger - CADRanger offers

easy-to-use annotation and visual review for complex drawing environments. It offers: Digital visual cues (DVC) and authoring system for on-line interaction to supplement annotations or notes created offline. Visualize information by

changing its context, color and other display properties. DVCs are interactive elements in a drawing. They are specially designed symbols that display information within your drawings. DVCs can have the ability to exchange information, modify

## context and update other drawings as needed. Userfriendly, visual GUI for interaction with DVCs. Powerful grouping and sorting tools to help organize and tag your DVCs. A comprehensive graphical display system for storing and searching DVCs. Auto-overlap

and auto-collapse annotation systems. Efficient sharing of DVCs between users. Integrated edit tools for conveniently managing a project. Features: Use DVCs to annotate and tag your drawings. Draw, annotate, create notes and draw freehand lines and shapes. Scrub

## and search through your annotations and notes. Use DVCs to maintain a logical organization of your drawings and schematics. Annotate and sort your DVCs using hierarchical grouping and easyto-use sorting tools. Group your DVCs by drawing, by layer, or by tag. Edit DVCs

# and add information to them. Rename, delete, duplicate and add tags to DVCs. Import, export and share data with DVCs using rich content. You can also create new DVCs by duplicating existing DVCs and setting new tag information. Use a project

## management system to maintain and update DVCs as you work. Import your existing DVCs from your files or attach them to a project. Create and display drawings with comments. You can annotate your drawings or provide comments about your design. Powerful

# documentation and documentation tools. You can access your drawings, annotate, tag, annotate with notes

**System Requirements:**

# OS: Windows 7 or higher. Processor: 3.0 GHz Intel Core i5 or equivalent. Memory: 8 GB RAM. Graphics: NVIDIA GeForce GTX 460, AMD Radeon HD 5770 or equivalent. DirectX: Version 9.0. Network: Broadband Internet

# connection. Hard Drive Space: 1 GB available space. Other: USB keyboard and mouse (for mouse, please use a wireless mouse) Other: Bluetooth wireless mouse is required. Input Device: Digital Gamepad

Related links:

<http://www.kitesurfingkites.com/autocad-21-0-crack-with-full-keygen/> <http://it-labx.ru/?p=90570>

[https://maltmarketing.com/advert/autocad-2021-24-0-crack-download](https://maltmarketing.com/advert/autocad-2021-24-0-crack-download-latest/)[latest/](https://maltmarketing.com/advert/autocad-2021-24-0-crack-download-latest/)

[https://engineeringroundtable.com/autocad-crack-product-key-full](https://engineeringroundtable.com/autocad-crack-product-key-full-free-3264bit/)[free-3264bit/](https://engineeringroundtable.com/autocad-crack-product-key-full-free-3264bit/)

[https://instafede.com/autocad-crack-keygen-full-version-free-for-pc](https://instafede.com/autocad-crack-keygen-full-version-free-for-pc-latest-2022/)[latest-2022/](https://instafede.com/autocad-crack-keygen-full-version-free-for-pc-latest-2022/)

<https://www.pianosix.com/autocad-20-1-crack-129311/>

<https://recycledsigns.com/advert/autocad-21-0-crack-free-latest/> <https://fortworth-dental.com/wp-content/uploads/2022/07/fitsidel.pdf>

<https://luvmarv.com/autocad-2020-23-1-crack-download/>

<https://chichiama.net/autocad-2019-23-0-crack-download-latest/>

[https://www.enveth.gr/advert/autocad-22-0-crack-keygen-full-version](https://www.enveth.gr/advert/autocad-22-0-crack-keygen-full-version-free-download-updated/)[free-download-updated/](https://www.enveth.gr/advert/autocad-22-0-crack-keygen-full-version-free-download-updated/)

<https://www.cad2parts.com/wp-content/uploads/2022/07/cebendu.pdf> <https://endlessflyt.com/autocad-22-0-product-key-full-3264bit/> <https://4g89.com/wp-content/uploads/2022/07/AutoCAD-17.pdf>

<https://togetherwearegrand.com/autocad-26/>

[https://coleccionohistorias.com/2022/07/24/autocad-2020-23-1-licens](https://coleccionohistorias.com/2022/07/24/autocad-2020-23-1-license-key-full-download-march-2022/) [e-key-full-download-march-2022/](https://coleccionohistorias.com/2022/07/24/autocad-2020-23-1-license-key-full-download-march-2022/)

[https://evol.ai/dgex/index.php/advert/autocad-24-2-3264bit](https://evol.ai/dgex/index.php/advert/autocad-24-2-3264bit-march-2022/)[march-2022/](https://evol.ai/dgex/index.php/advert/autocad-24-2-3264bit-march-2022/)

<https://ystym.com/wp-content/uploads/2022/07/salqua.pdf> <https://dornwell.pl/wp-content/uploads/2022/07/AutoCAD-66.pdf> [http://playfanfgame.com/wp-content/uploads/2022/07/AutoCAD\\_Crack](http://playfanfgame.com/wp-content/uploads/2022/07/AutoCAD_Crack__Free_PCWindows_Latest.pdf) Free\_PCWindows\_Latest.pdf